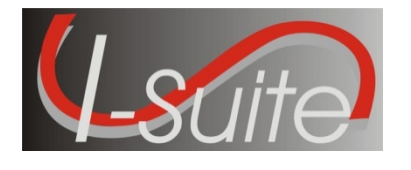

 **I-Suite 12.01.00 Release Notes**

**Date:** April 30, 2012 **Version:** I-Suite Version 12.01.00

**Description:** The primary focus of this release is to allow I-Suite to run on Windows 7 and Windows Server operating systems as a standard user and to upgrade the installation software to support both 32 and 64 bit operating systems. Module highlights include adding safety nets to check for invalid dates in Check-in and Demob, correct Time contract guarantee calculations, and improve Supply Module functionality.

**Refer to the I-Suite Install Quick Reference Card for additional setup instructions:** 

**http://isuite.nwcg.gov/User\_Support/index.html**

## **Important Things to Know Prior to Installing I-Suite Version 12.01.00 Full Server**

- System Administrative privileges **are** required to install the application. You must reboot after the installation is finished and re-login with System Administrative privileges for the install to complete.
- The Full Server install can be installed mid-incident. Run a backup of your database prior to updating I-Suite.
- Installs on both 32 and 64 bit systems.
- Database file extension structure has changed from mdf.gpg to idb.gpg.
- Blank database file extension structure has changed from mdf.gpg to bak.gpg.
- The new database version is 12.01.00. Previous Version 11 databases are automatically updated to the new database version the first time the database is connected to the server computer. This may take several minutes depending on the size of the database.
- Close the I-Suite application and all related windows on the local computer and uninstall previous versions of I-Suite before installing this program.
- Install the same version of I-Suite on all server and client computers.

## **Important Things to Know Prior to Installing I-Suite Version 12.01.00 Client**

- System Administrative privileges **are** required to install the application. You must reboot after the installation is finished and re-login with System Administrative privileges for the install to complete.
- The Full Client install can be installed mid-incident. Run a backup of your database prior to updating I-Suite.
- Installs on both 32 and 64 bit systems.
- The new database version is 12.01.00. Previous Version 11 databases are automatically updated to the new database version the first time the database is connected to the server computer. This may take several minutes depending on the size of database. *Note: Database update from 11.x to 12.x will not include updated reference data*
- Close the I-Suite application and all related windows on the local computer and uninstall previous versions of I-Suite before installing this program.
- Install the same version of I-Suite on all server and client computers.

## **Summary Release Information**

The following table contains a summary of the changes included in this release

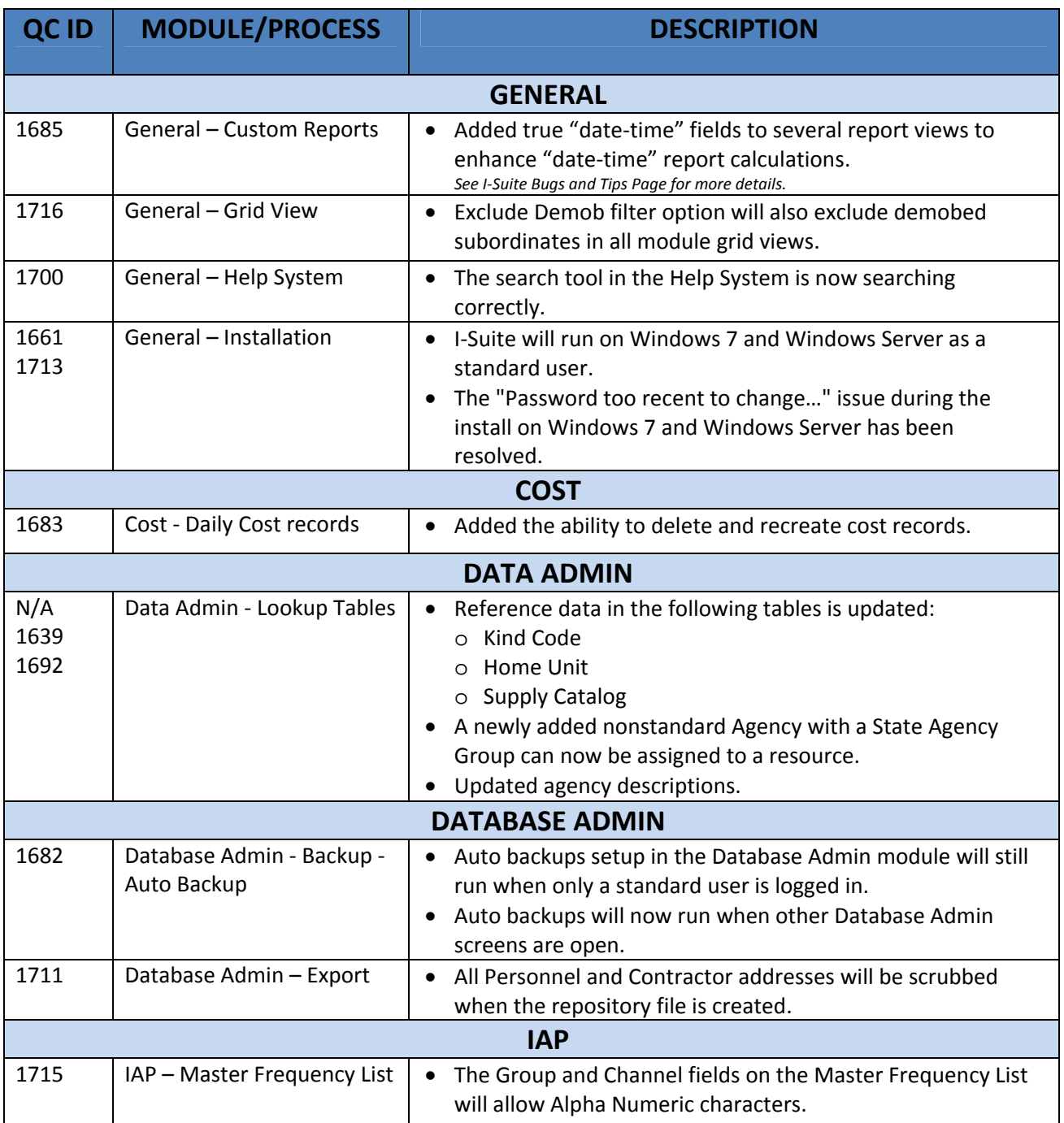

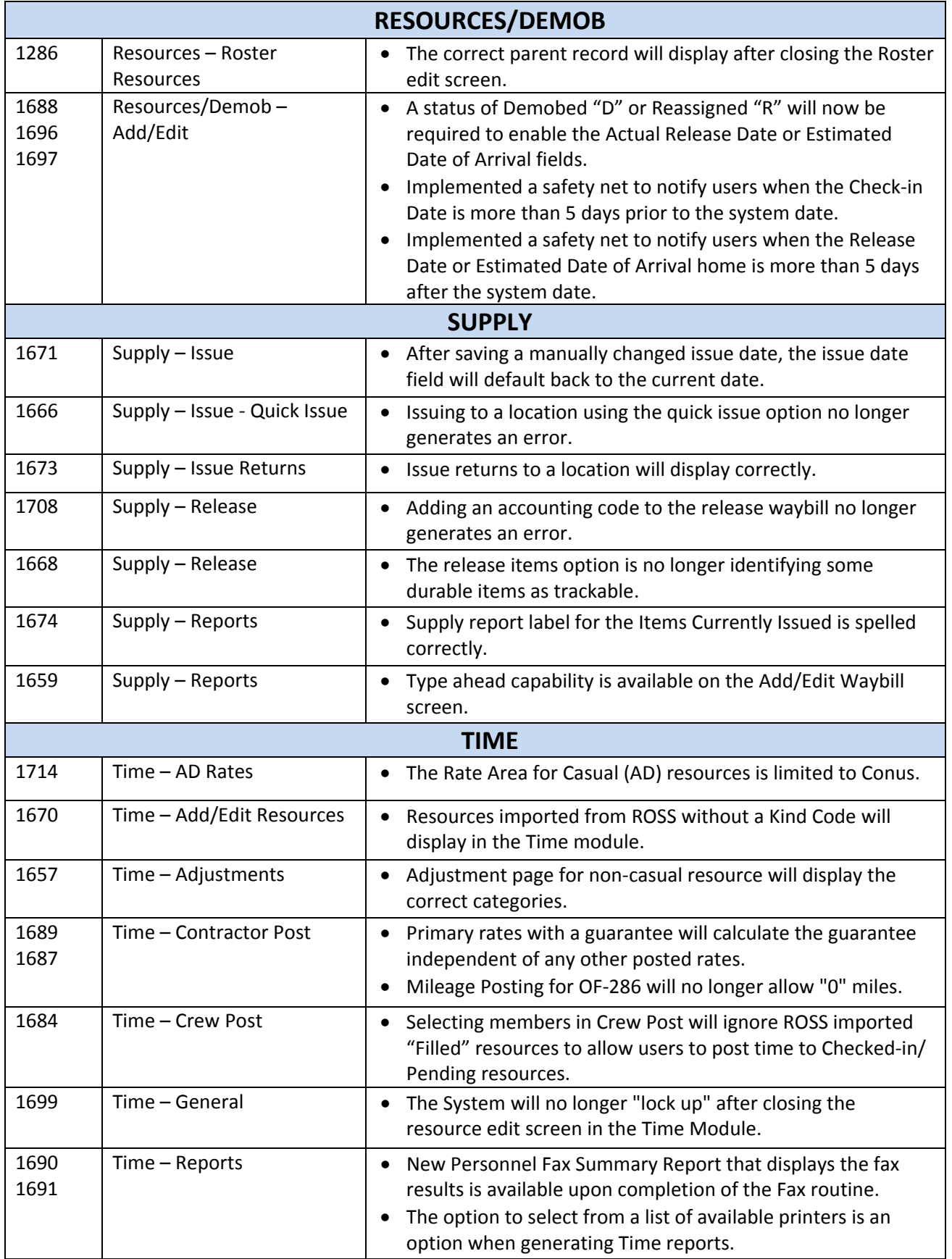